# Lecture 2: Experiment Design

PAMS'18

Zsolt István

zsolt.istvan@imdea.org

Slide contents heavily influenced by G. Alonso's Advanced Systems Lab lecture slides.

Last week we talked about

- Open/closed systems
- Response time and throughput
- IRTL
- Warm up/cool down phases

## Performance Numbers for your System

- Modeling the system under test (SUT)
	- Cheap and quick
	- Applies to wide range of systems
	- Results might not be very accurate, but trends are important
	- No guarantee that the system behaves the same!
- Experimental measurement of the SUT
	- Can be expensive and slow
	- Specific to instance (and even underlying HW)
	- Accurate
	- Repetitions to increase credibility

## Steps of Experimentation

#### • 1) **Preparation**

- What is the SUT?
- What is your hypothesis? (the reason for running the experiment!)
- What workload can best address that hypothesis?
- How to reduce the effect of unimportant factors?

#### • 2) **Experimentation**

- Run workloads, collect ample statistics
- Make sure that statistics gathering is not altering the SUT behavior significantly

#### • 3) **Analysis**

- Report the results context of the hypothesis
- If necessary, repeat with refinements

## Most important: Hypothesis

- Experimenting without a hypothesis is pointless
	- There is always a lot of "noise" and "interesting trends", but most of them are probably irrelevant…
- Formulate what is your expectation (make it explicit)
	- Create "mock" graphs, numbers, tables
	- Write down your expected reason for the behavior
- Compare reality with expectation
	- Once the experiment finished, see if it matches or not the expectation
	- If yes: verify that the reasons you suspected make sense
	- If no: Perform more experiments to understand, revise hypothesis

## Examples of Hypothesis

- Scenario: We must increase the throughput of our image processing system by 25% to match client demand. We upgraded our servers with 2x faster CPUs (kept RAM and GPU unchanged), but the system is only 5% faster.
- Hypothesis: …
- Possible experiments: …
- Possible solution: …

#### When taking measurements…

- We are repeatedly taking samples of a random variable
- Often no idea of its distribution, but assume "bell curve"
	- (Can be misleading, more on it later)

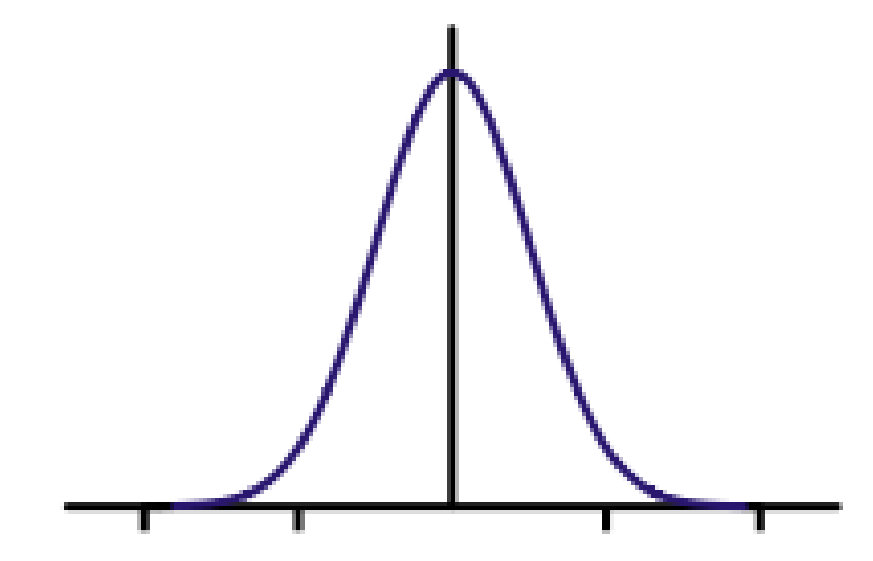

#### When taking measurements…

• What is the difference between accuracy and precision?

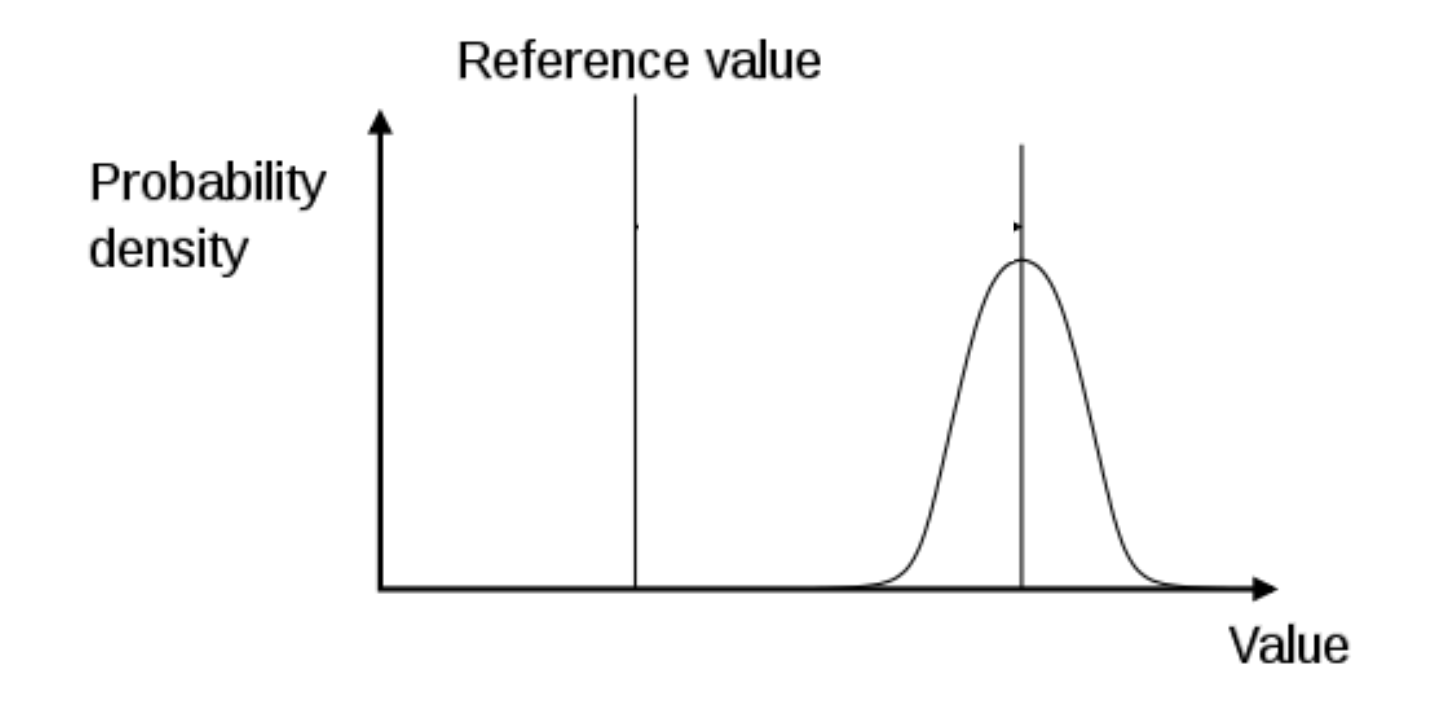

## How to ensure that measurements are accurate?

- Accuracy can be affected by noise, outside interference
- Can also depend on what we consider as the SUT
- E.g. We are measuring the RT of our server, once in our office and once deployed in the cloud – we see very different numbers, but the CPUs are quite similar. Why?

## How to ensure that measurements are precise?

- This is trickier, because the value we are measuring is a random variable with unknown distribution
- Try and take measurements always the same way (same environment, parameters, etc.).
- Include ample information with the results, to separate, for instance, different operations of a workload or different phases of an operation
	- Could help with precision of some of the values

#### Averages can be useful, but…

- The average is a single number, easy to keep in mind, easy to compute with
- BUT can also hide a lot of details…
- The average number of limbs per human in the US is 3.98
	- Wait, what?
- How to make an average more meaningful?

#### Average & Standard Deviation

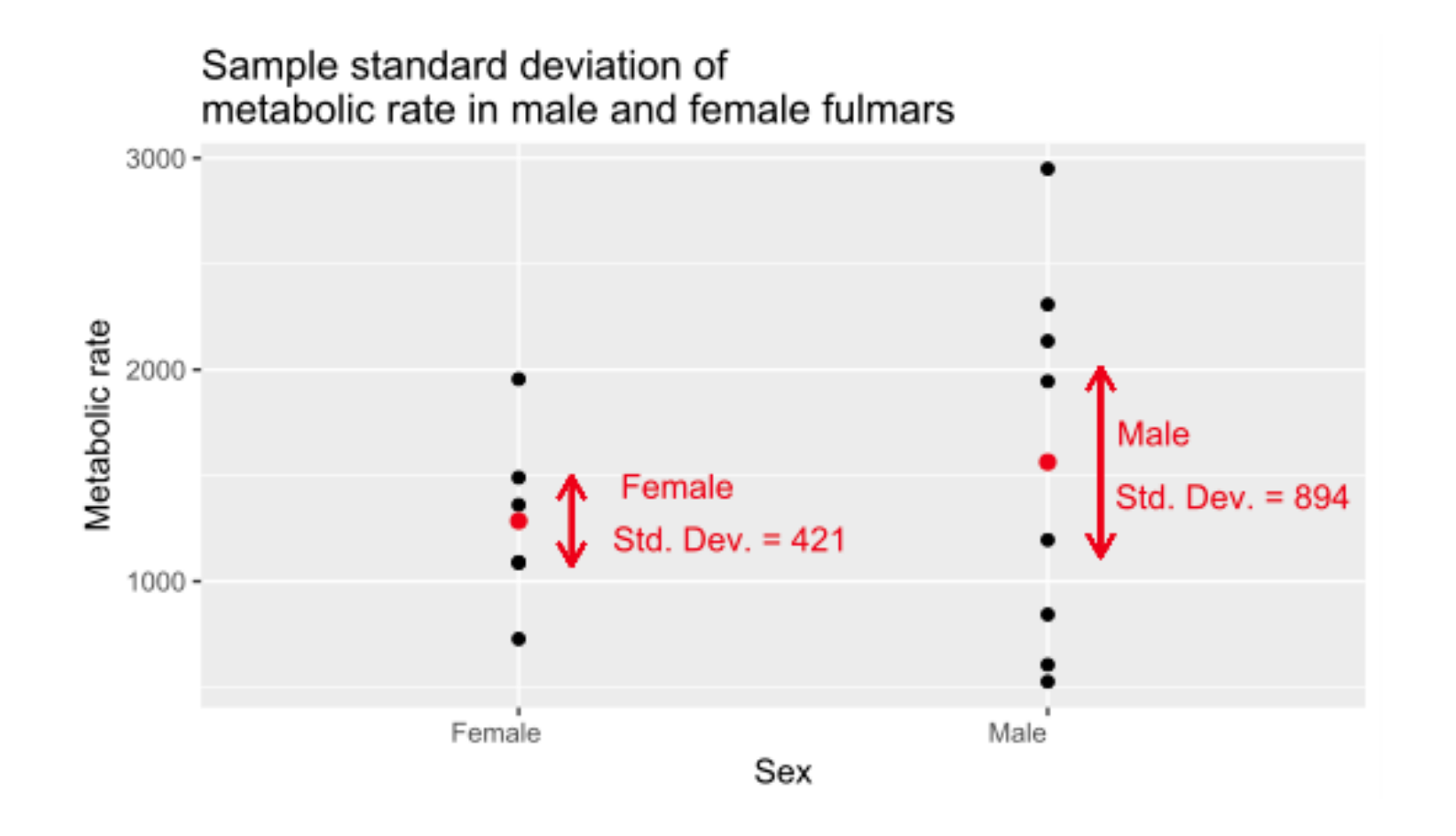

$$
s = \sqrt{\frac{\sum_{i=1}^{N} (x_i - \bar{x})^2}{N-1}}.
$$

#### Standard Deviation of Normal Distribution

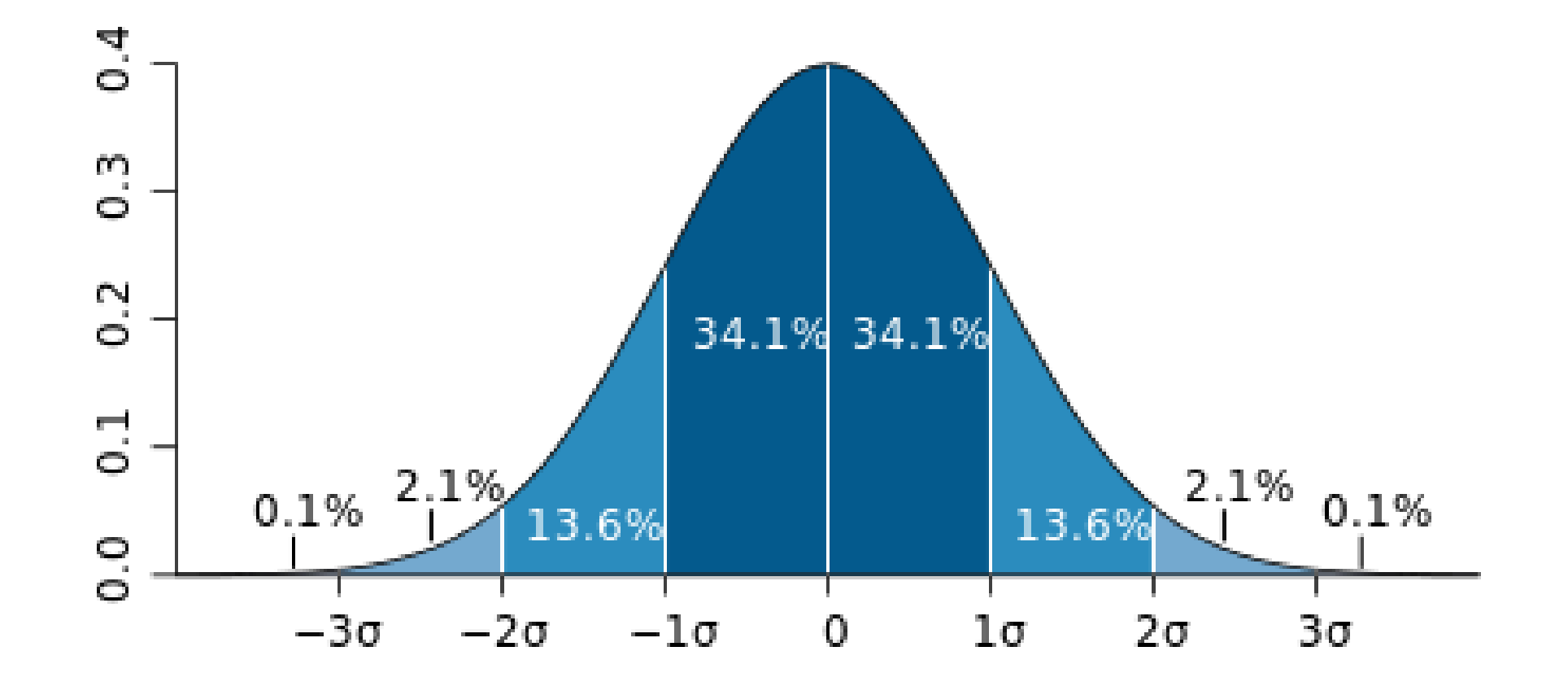

## Standard Error

- Standard Deviation Variability within a group
- Standard Error Variability of the means of groups

• 
$$
SE = \frac{SD}{\sqrt{N}}
$$

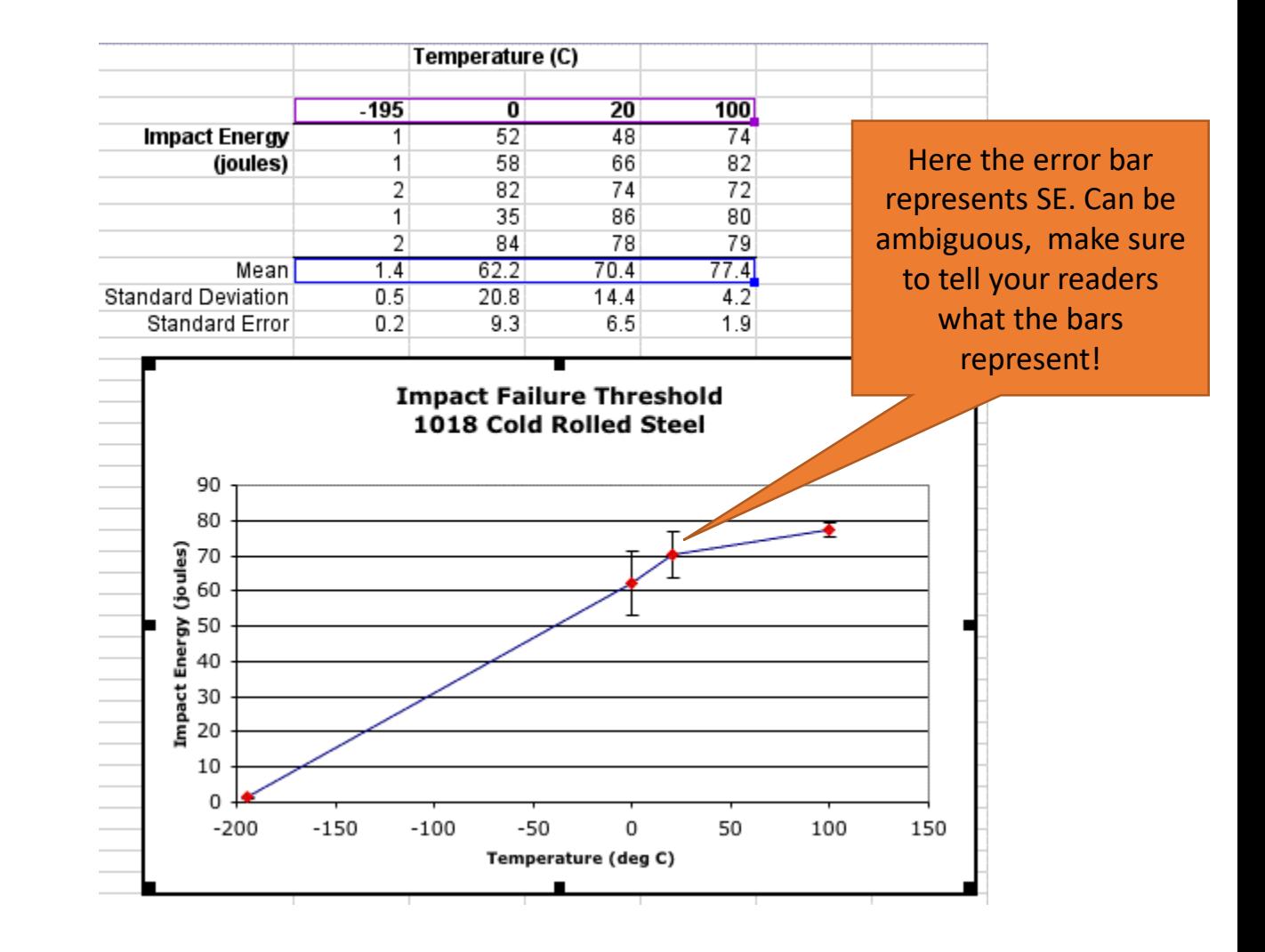

### Not everything is a normal distribution!

• Examples at blackboard:

#### Percentiles

- Need a way of describing the data especially if not normal distributed
- Xth percentile =  $X\%$  of the data points are less than the value

#### Percentiles of a normal distribution

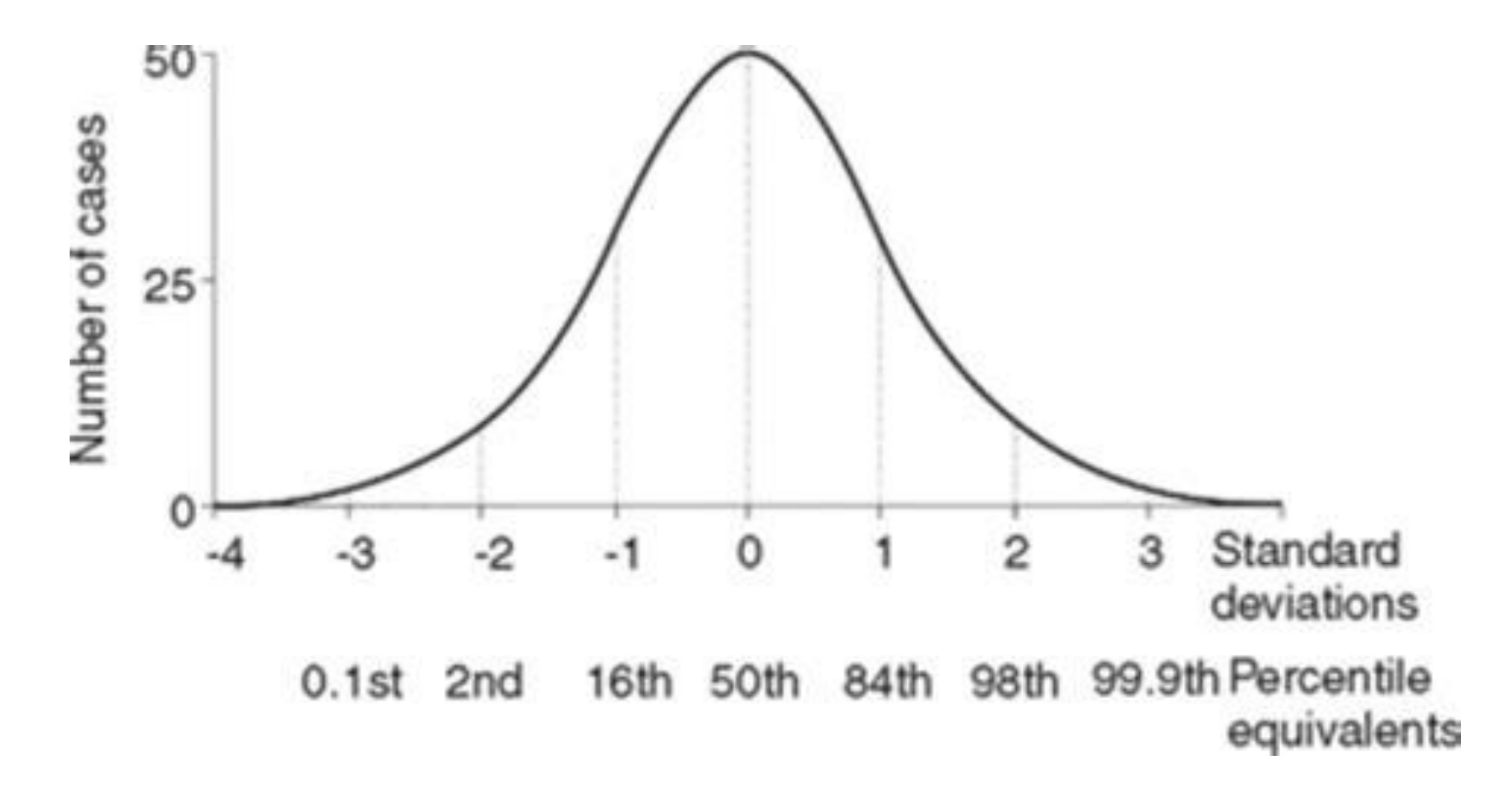

#### Percentile example (CDF)

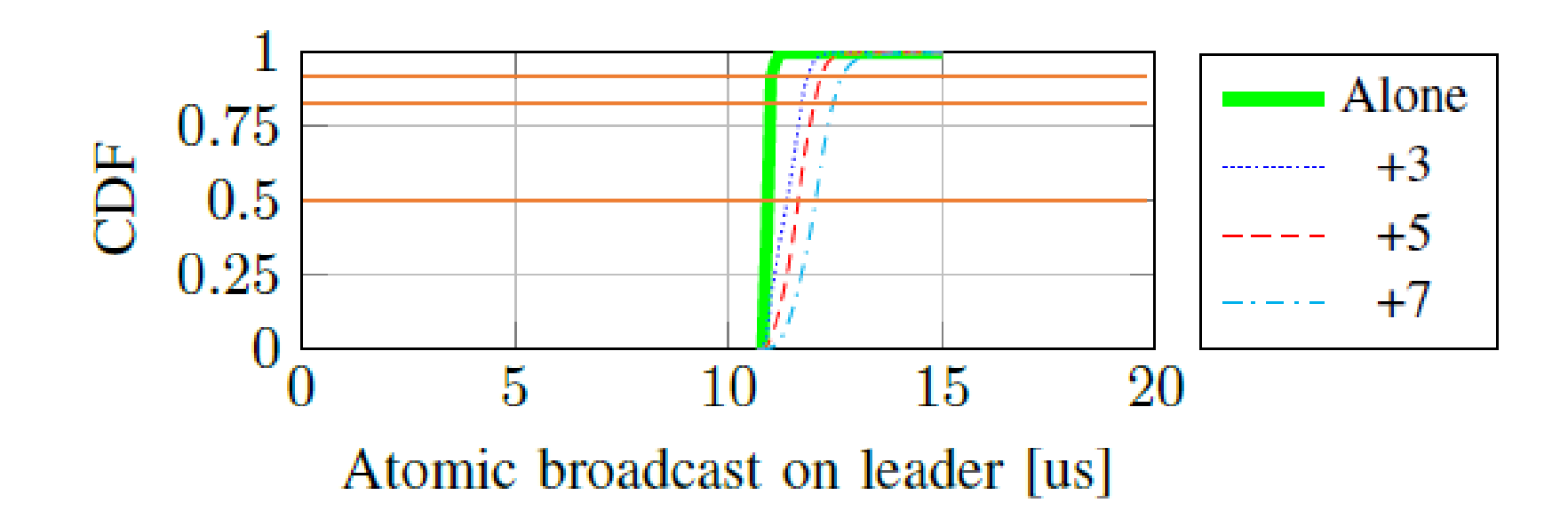

### Percentile example (2)

#### Average Household Income, 1967-2012

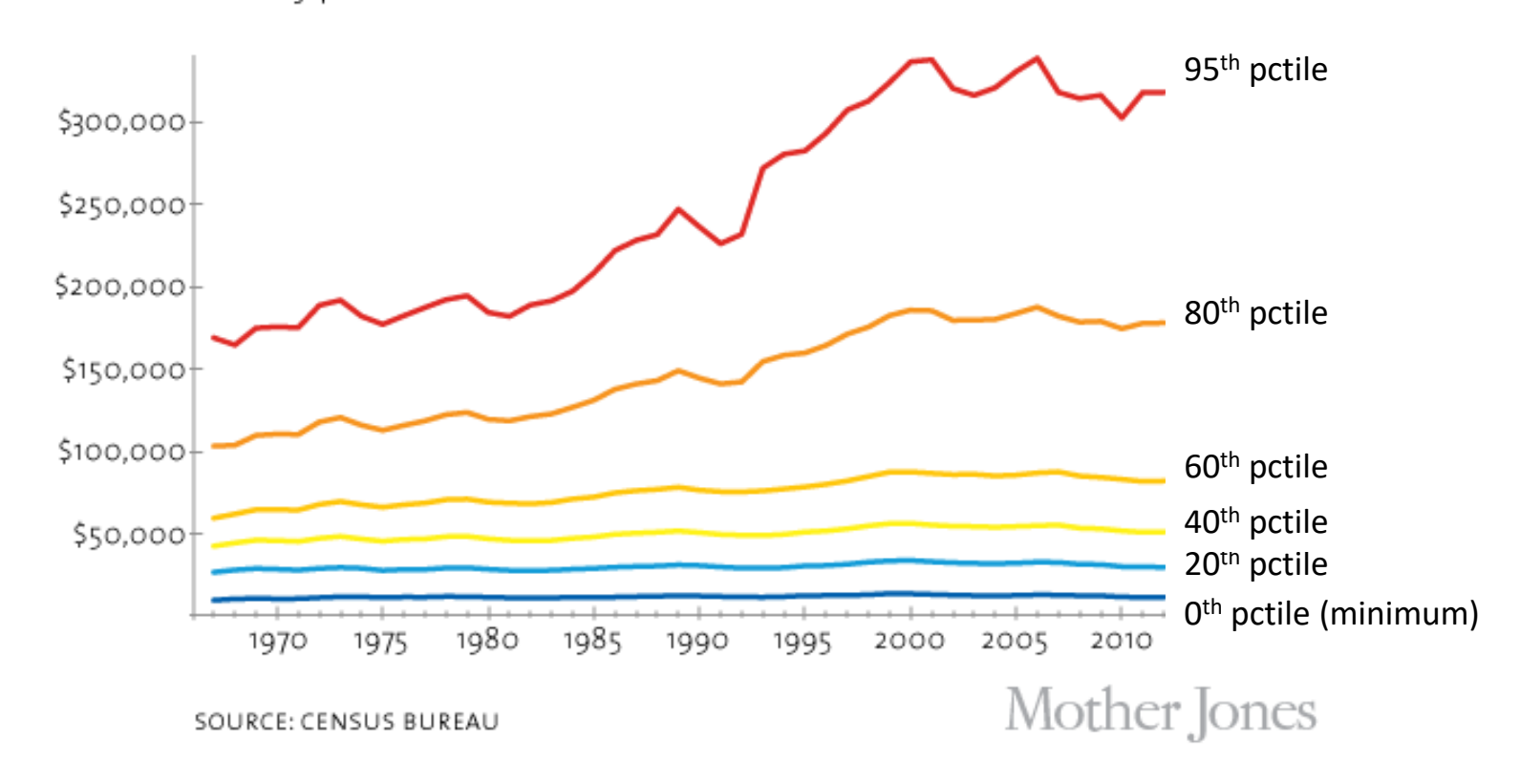

in 2012 dollars, by percentile

### Example from Research

• Our work on Distributed Consensus using specialized hardware (NSDI'16)

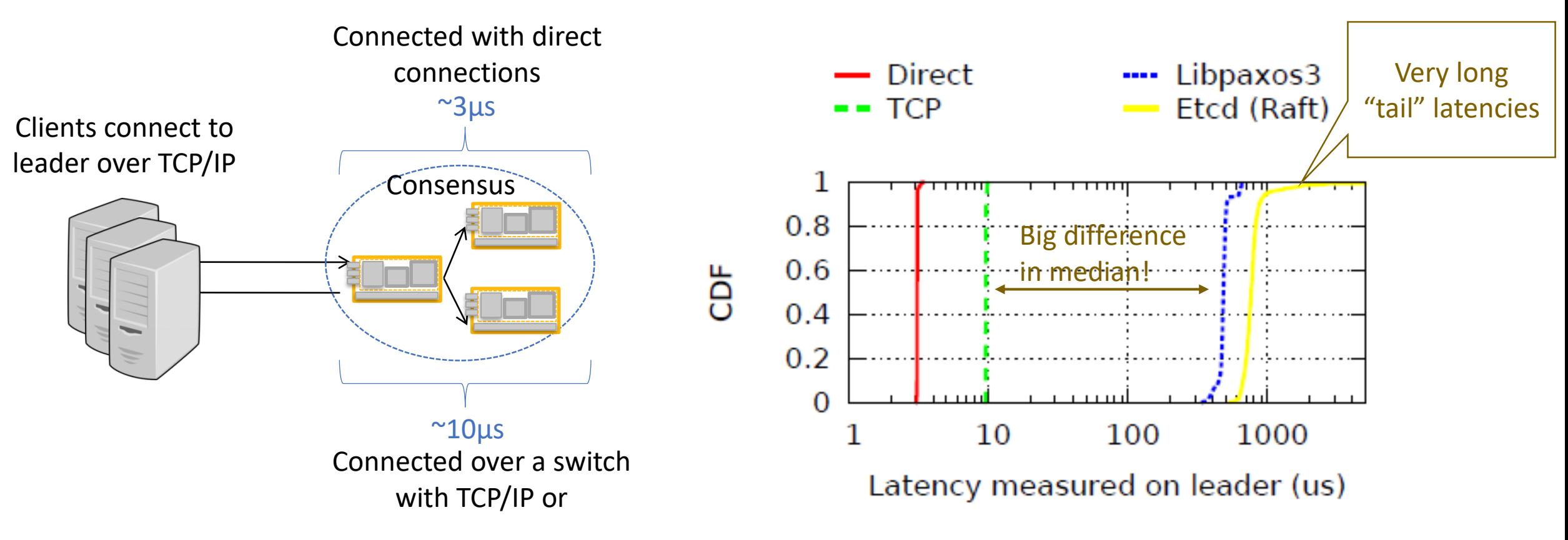

### Percentiles summary

- Need a way of describing the data especially if not normal distributed
- Xth percentile = X% of the data points are less than the value
- Average of values == the mean value
- 50<sup>th</sup> percentile of values == the median value
- **Why do we care in SW about the >99th percentiles?**

## How to explore the effect of a parameter?

- "We are building a web server, how long does it take to serve a webpage?"
	- What could have an effect on the time? E.g. Page size in KB
- Experiment with all sizes? 100s, 1000s of points?
	- Experiments are expensive (take minutes, use infrastructure, etc.)
	- Unless behavior is erratic, not all points bring new information...
- *Hypothesis: RT is linear in page size because the server should be network bound.*

## Taking extremes

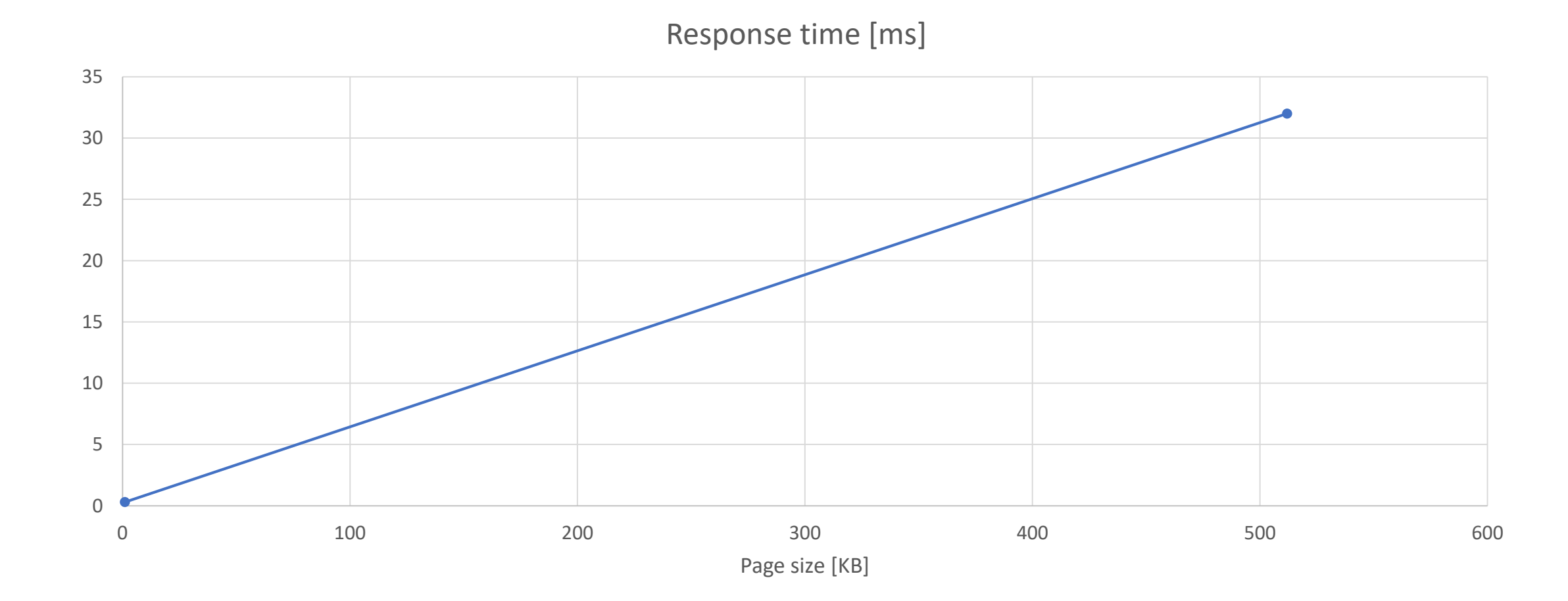

#### Use several steps

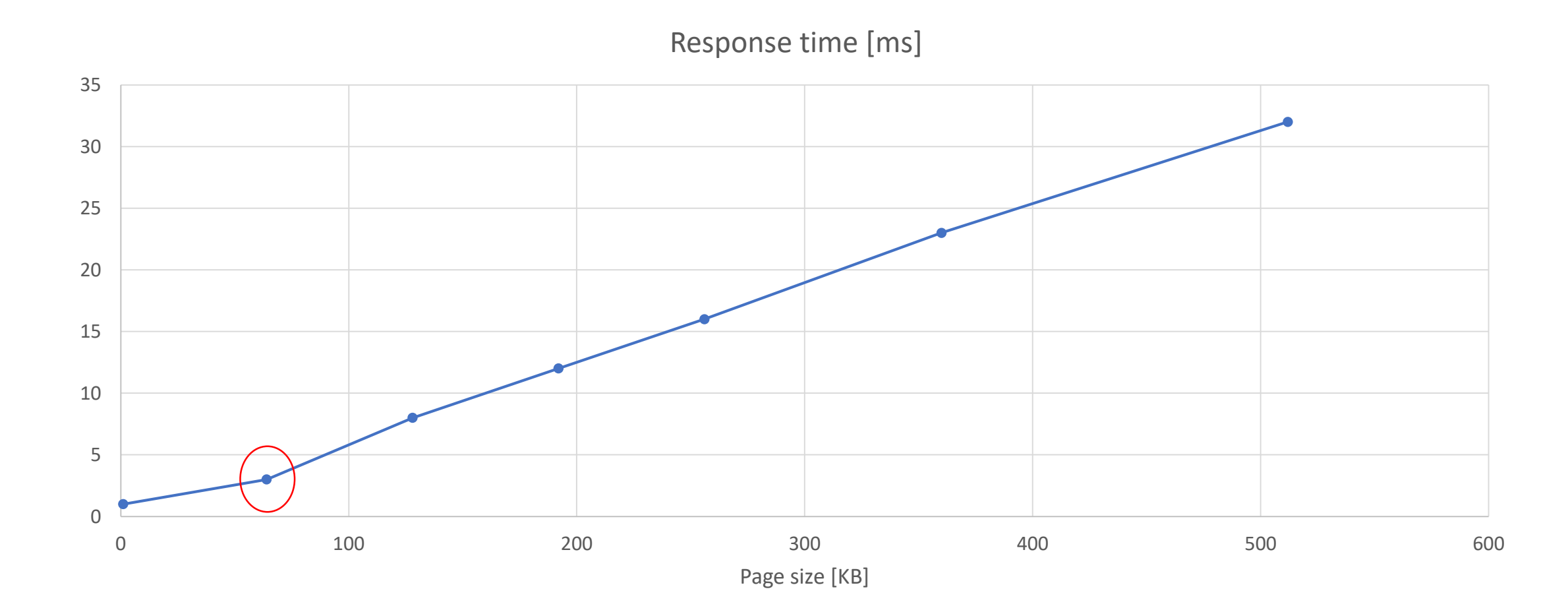

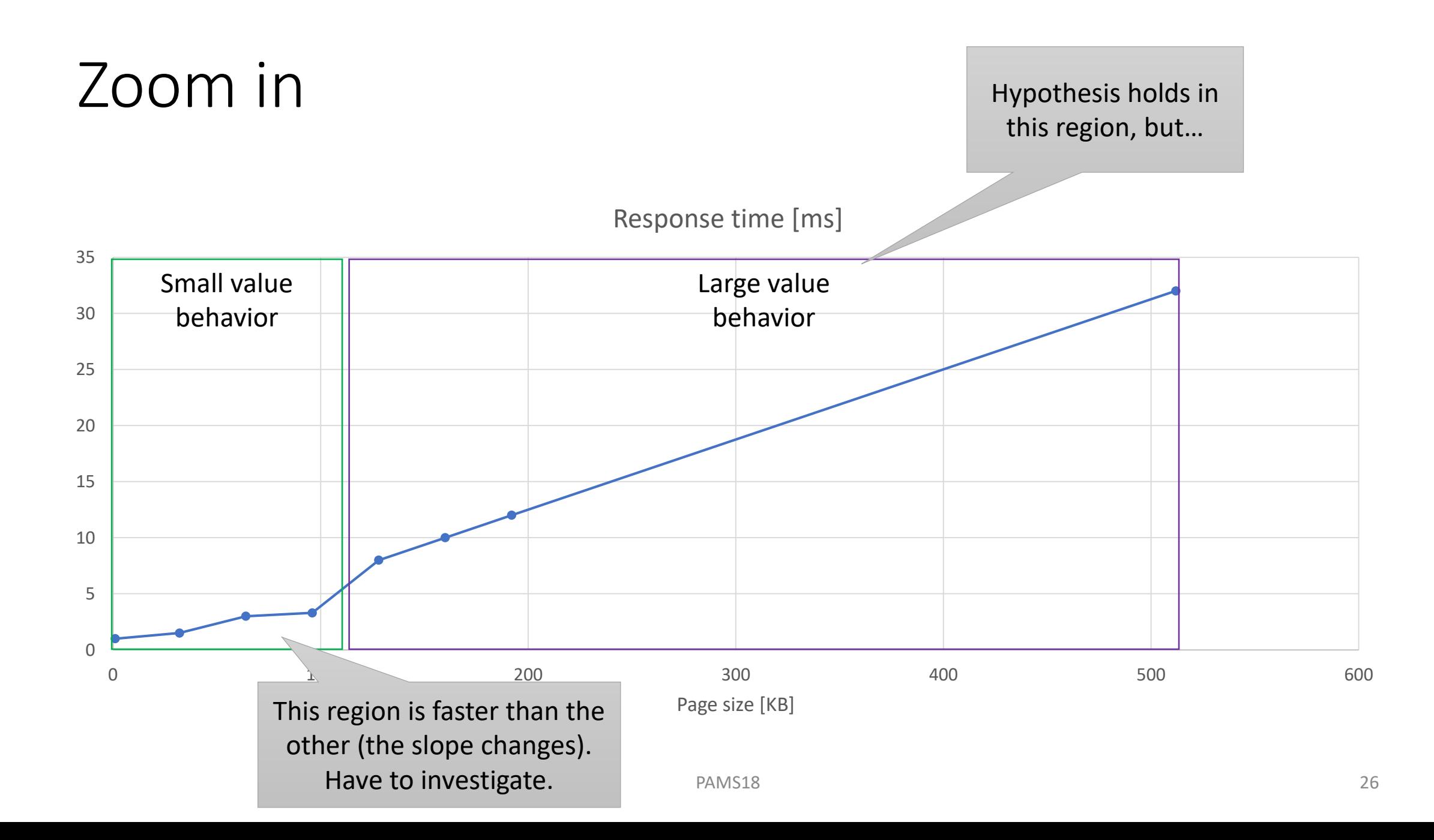

### Logarithmic steps

- What if we wanted to test up to 10MB page size? Equal steps from 1KB?
	- Can be useful to double/triple the value: 1,2,4,8,16,32,64,… etc.
	- Reach high value sizes in relatively few experiments
	- "Zoom in" as necessary
- If steps are logarithmic, change plotting as well (*caution!*)

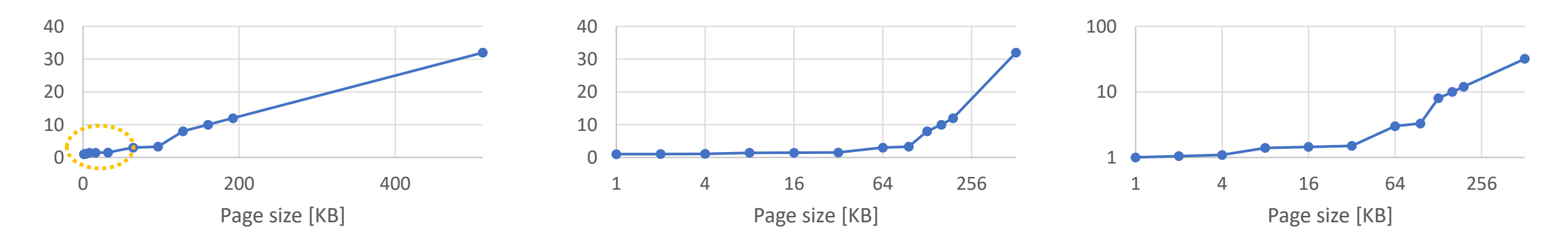

### Experiment design

- Often more than one factor has effect
	- E.g., request size, number of CPU cores, network connection speed, etc.
- How to determine which one has biggest impact?

#### • **2 <sup>k</sup> Factorial experiment**

- For each factor (can be anything that affects our response variable), consider a low and high level.
- Measure the system with all combinations (hence the  $2^k$ )
- Should be combined with repetitions (not covered in this lecture)

#### Interacting Factors

- Ideally no factor's effect should depend on the level of an other
- In practice some factors can be interacting

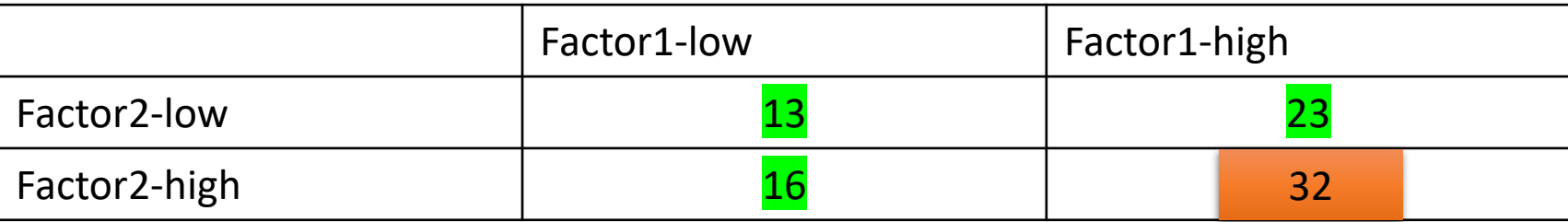

## Example of 2<sup>2</sup> Factorial Design

• Running our processing system on different HW platforms

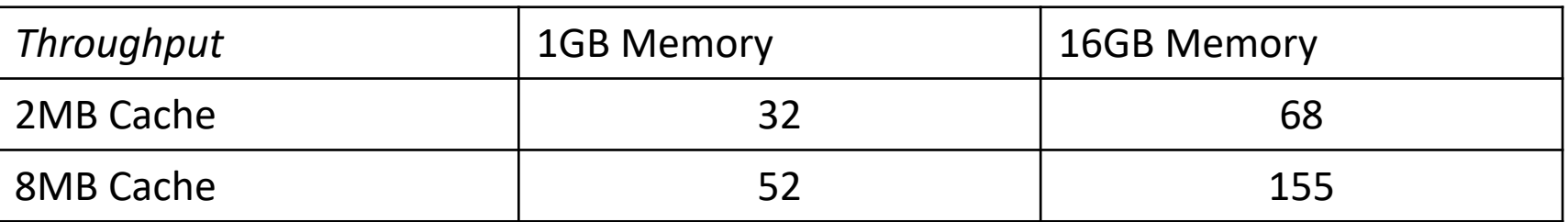

- Two factors: Memory  $(x_A)$  and Cache  $(x_B)$ 
	- Low level:  $x_A = -1$
	- High level:  $x_4 = 1$

#### The model

- Non linear regression for performance (just a model!)
	- $y = q_0 + q_A x_A + q_B x_B + q_{AB} x_A x_B$
- In our example:
	- 32 =  $q_0 q_A q_B + q_{AB}$
	- $68 = q_0 + q_A q_B q_{AB}$
	- 52 =  $q_0 q_A + q_B q_{AB}$
	- 155 =  $q_0$  +  $q_A$  +  $q_B$  +  $q_{AB}$

## The model (II)

• Computation in a table

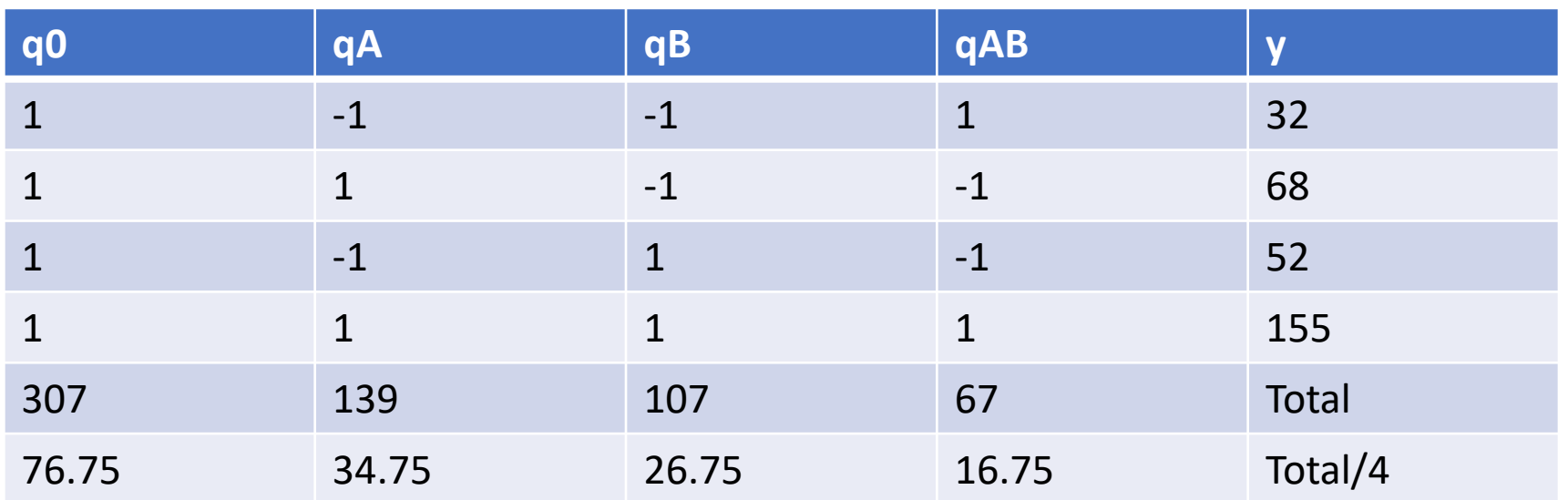

- After solving the system:
	- $q_0$  = 76.75 (average of experiments)
	- $q_A = 34.75$  (effect of Memory)
	- $q_B = 26.75$  (effect of Cache)
	- $q_{AB} = 16.75$  (effect of the interaction between the two)